## How to search efficiently in pdf-documents

This is the starting point; 14 pages of legal language, drawings, and calculations.

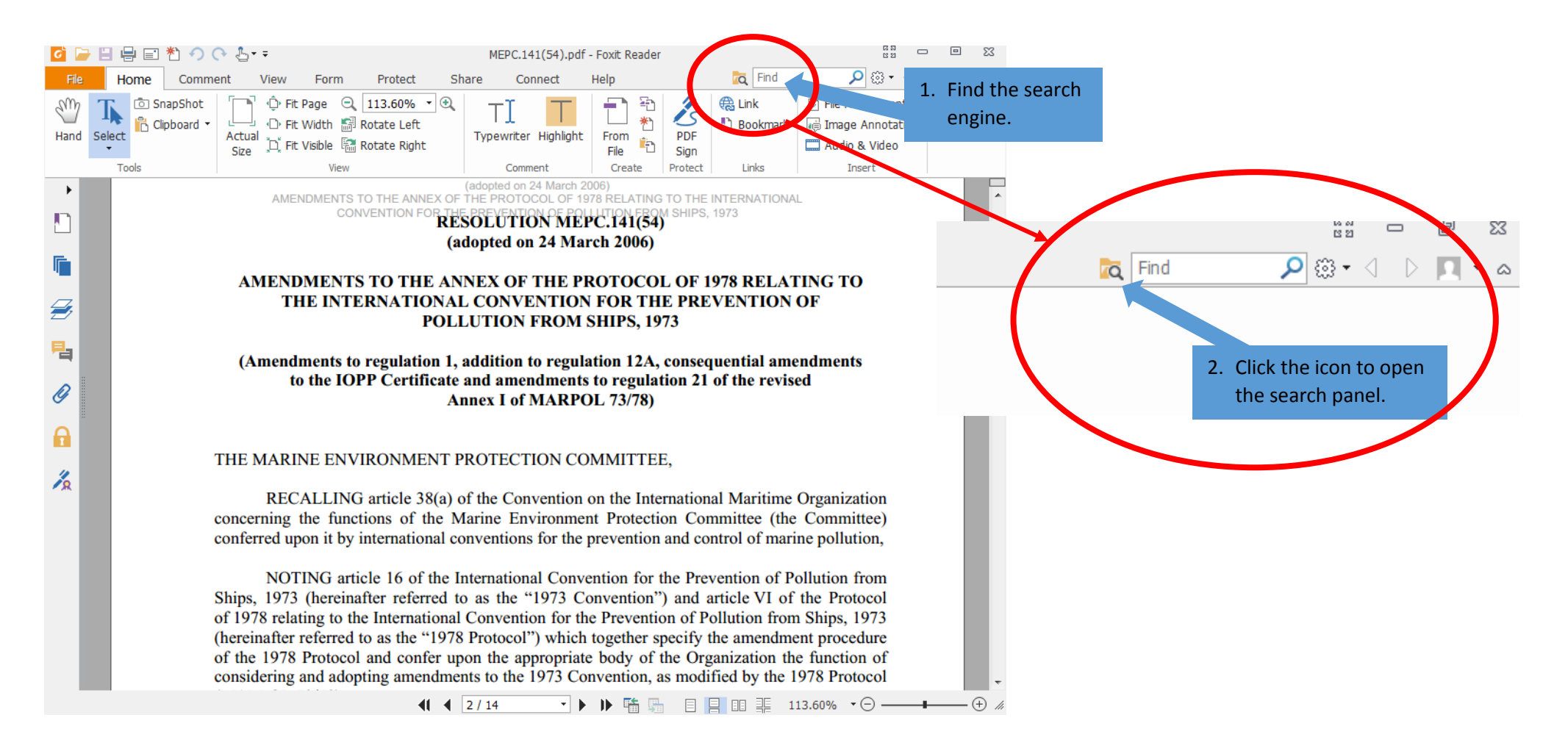

You can search for more than one word at the time, but remember that the list only shows the results where your specified list of words are showing in that exact sequence.

Form

View

**↑ Fit Page**  $\Theta$ 

View

Actual

Size

Comment

Home

科

 $ct$ 

Tools

**C** SnapShot

Clipboard -

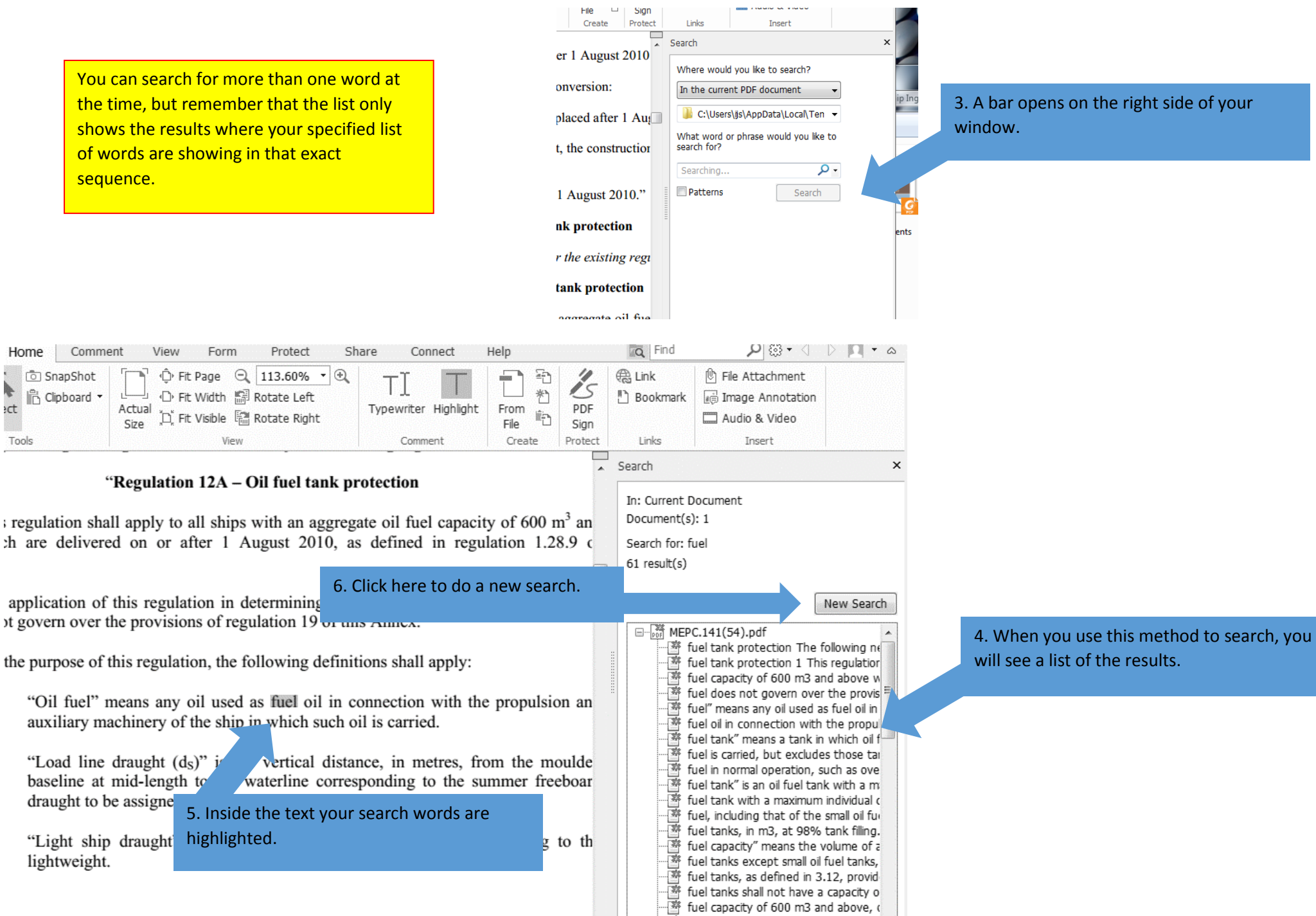

fuel tanks shall be located above the

fuel tank boundary line shall run para

露

虂

 $\overline{4}$ 

 $\rightarrow$ 

 $\frac{1}{1000}$  and  $\frac{1}{100}$  ...

"Oil fuel" means any oil used as fuel oil in connection with the propulsion an auxiliary machinery of the ship in which such oil is carried.

"Load line draught (d<sub>S</sub>)" vertical distance, in metres, from the moulde baseline at mid-length to waterline corresponding to the summer freeboar draught to be assigne 5. Inside the text your search words are highlighted. "Light ship draught lightweight.